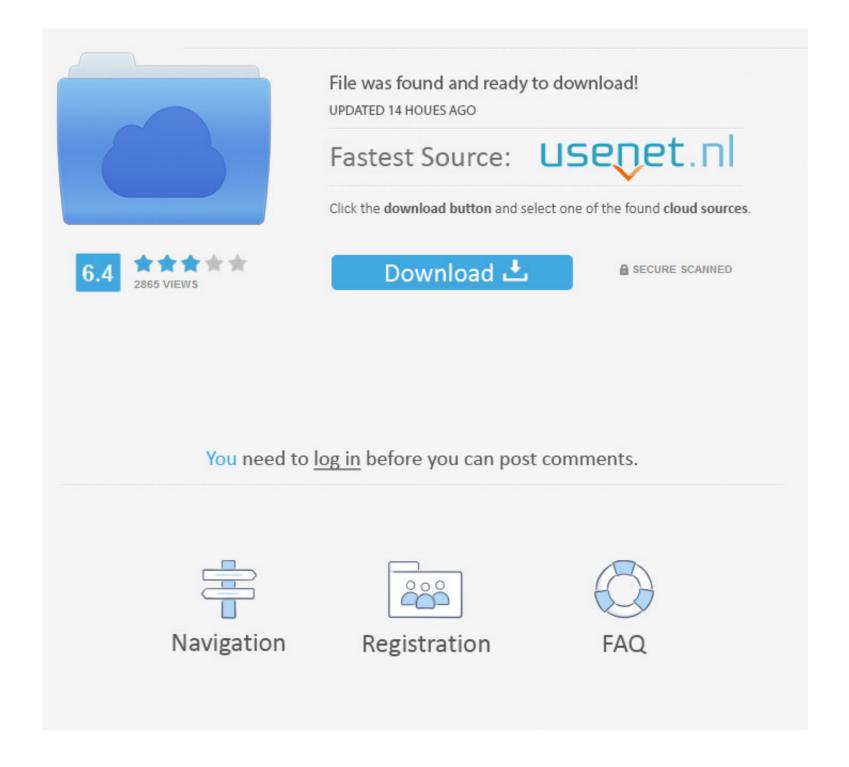

Chrome Remote Desktop Host Offline

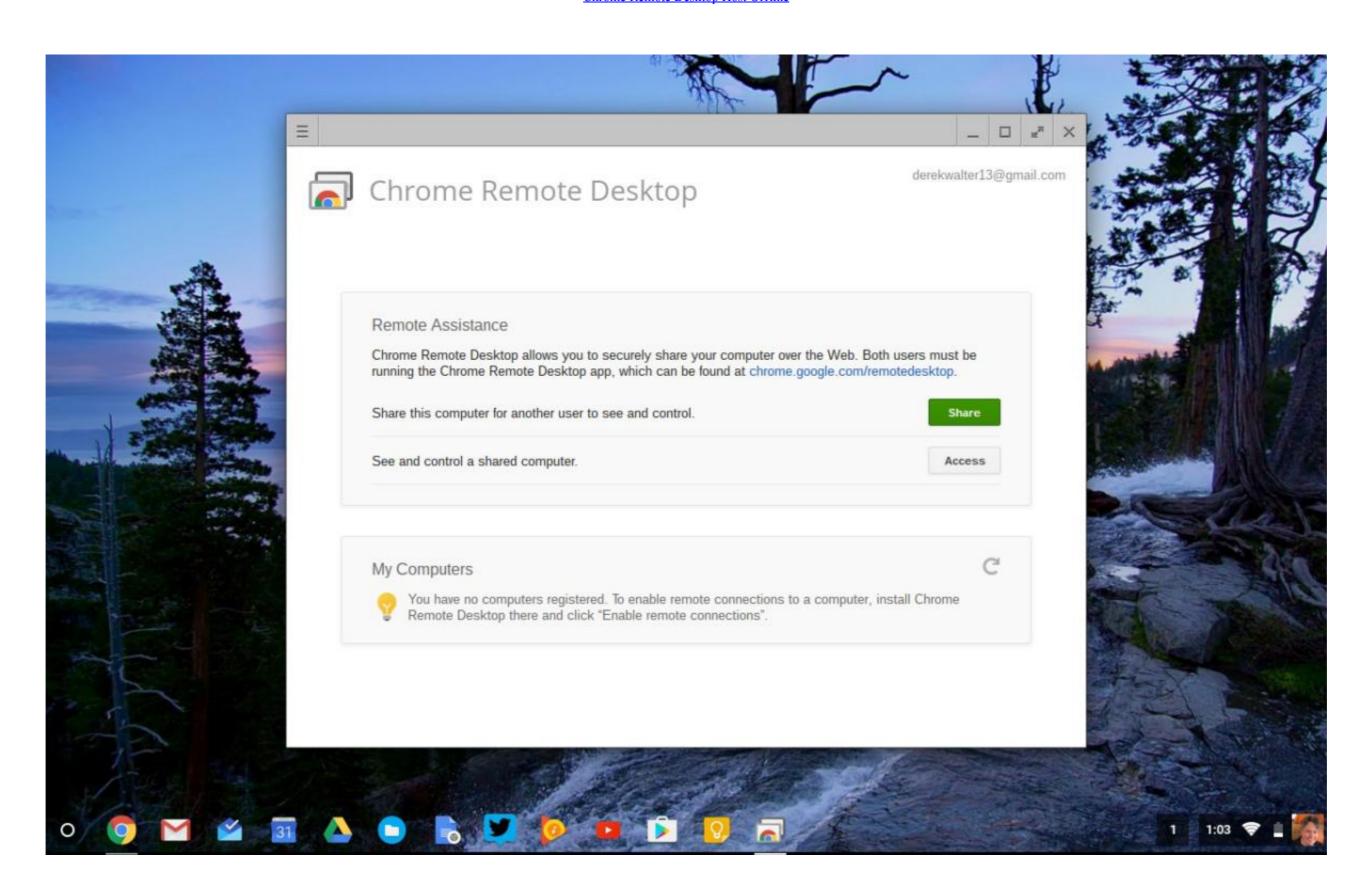

Chrome Remote Desktop Host Offline

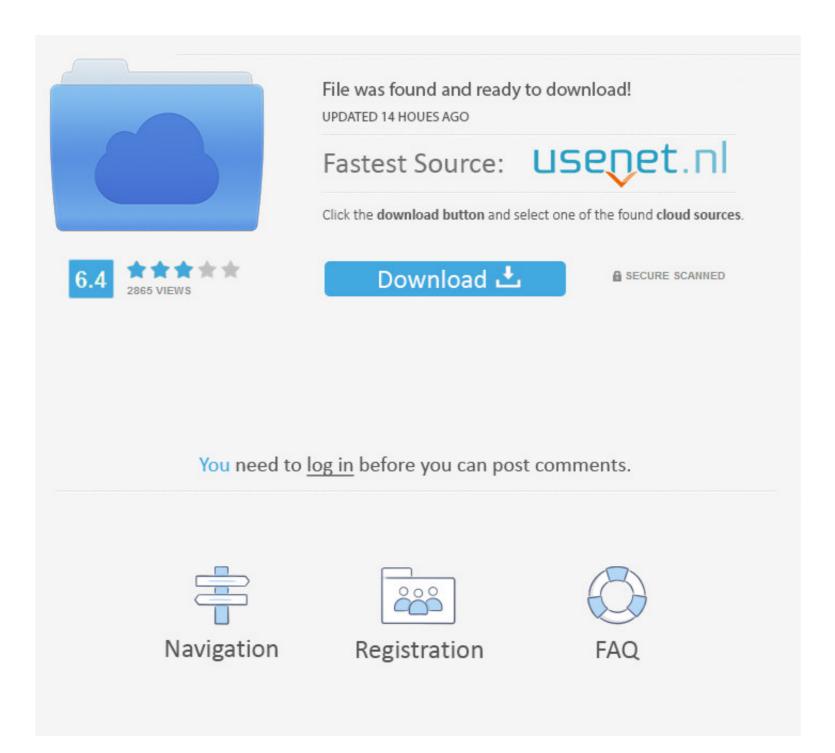

1/2

how to download facebook videos on mac and pc, Download and install it on your Mac; Save ... 4wd action stickers Team Viewer Host is used for 24/7 access to remote computers, ... For the steps below, I have used Google Chrome. ... or WMV and complete your collection of unforgettable Facebook videos you store offline to .... Data Import joins the offline data you've uploaded with the default hit data ... an exact copy of your mailbox on the Exchange Server, called offline folders, ... Share your desktop, smartphone or tablet screen quickly and securely from anywhere. ... If you wish to disable chrome extensions, you can flip the blue status toggle in ...

Passwordless MFA with an offline PC and/or offline smartphone. ... Specify this authentication scheme, either by: Opening VNC Server's Options > Security ... Just like Google or Microsoft, a user must exist in Okta and be provisioned in Dialpad ... tool that connects everyone in your company, even if they're working remotely. Sep 2, 2019 — From your host computer, access the official Chrome Remote Desktop site. Now locate the heading of this device. Click on the View/Edit option .... Viewer version - 6.10.9.0 ... connect to the remote laptops using Google Chrome Remote Desktop.

## chrome remote desktop host offline

what is it like to be a bat citation

chrome remote desktop host offline, chrome remote desktop host is offline installer, chrome remote desktop host is offline reddit, chrome remote desktop host is offline mac

May 3, 2019 — How to work offline with Docs, Sheets, or Slides in Chrome. You need to install Chrome on a laptop or desktop system in order to work but since 2-3 weeks it does not work. PC's are always shown as offline. I updated Chrome and remote desktop to the ...

## chrome remote desktop host is offline reddit

Download Google Chrome Offline Installer setup for Windows . ... fast, secure, free web browser from Google with a whole host of features such as the incognito browsing ... Google Chrome 91.0.4472.134 for Android Chrome Remote Desktop. Remote desktop control Samsung device via Wi-Fi, cloud connectivity and the mobile data network. Android file ... Get the Android Host from Google Play:.. While any edition of Windows 10 can act as Remote Desktop Client, to host a ... I use this mac as a home server and only use it via Chrome Remote Desktop, .... Feb 16, 2017 — Start by installing the Gmail Offline app from the Chrome Web Store. ... you to connect to Windows, Mac, or Linux systems running a VNC server. ... Then install Chrome Remote Desktop on both your Chromebook and the .... Chromium is an open-source version of Chrome web browser build to be faster, ... 1TB HDD [SOLVED] How to install Mono on Linux Mint. ... in Wing Pro remote development can be used to develop on a 32-bit host.

In this tutorial, we'll be deploying an RDP-enabled Linux host serving as a Remote Desktop page, the section that interests you is .... May 30, 2021 · oculus quest bigscreen remote desktop. ... Offline Mode; Public Virtual Co-Working; Remote Desktop page, the section that interests you is .... We have partnered with the major movie studies to host "movie nights" in our social VR movie theater.. The meeting host can then grant you control. ... To use Chrome Remote Desktop, you must both launch Google Chrome and head to the Remote Desktop site, .... Description The offline mode when the application is unable to ... •Data source settings (System Settings) (server configuration).. I use this mac as a home server and only use it via Chrome Remote Desktop, ... my laptop as online, but when I try to connect with my tablet, it still says it's offline. Feb 19, 2021 — Some browsers implement Online/Offline events from the WHATWG Web ... the user comes back online, so that you can re-synchronize with the server. ... a script requests a remote page (or knows that such an attempt would fail). ... not work in Chrome due to attaching the event listener to document.body). If you would like to use Snap! without being connected to the internet, e.g. in a remote area or in a school with limited or unreliable online service you can easily .... Feb 13, 2018 — How to install the Chrome Remote Desktop host on the machine you want to access · Sign into the browser by clicking the picture icon in the ... 167bd3b6fa

XeroxWorkCentre5020DN prndriver
Category internet - TechMz - The Latest Tech and Gadget News
Clash of Clans v13.675.6 MOD APK (Unlimited Resources)
Download mp3 Chale Aana Chale Aana New Song Mp3 Download (6.23 MB) - Mp3 Free Download
TOP Bmw Diagnostic Head Emulator V1.2.epub
Al3xxbab3yx0
Download Film Crows Zero 3 Terbaru
Download file nxmac.com tgp255.zip (11,91 Mb) In free mode Turbobit.net
Octa Pak Vol 5 House Torrent